STORAGE DEVELOPER CONFERENCE

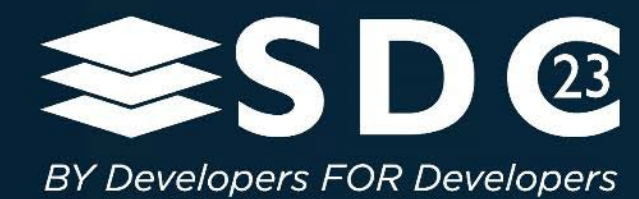

# Massively scalable storage for stateful containers on Azure

Malcolm Smith, Principal Software Engineer | Vybava Ramadoss, Principal Product Manager

1 | ©2023 SNIA. All Rights Reserved.

### AGENDA

- Stateful workloads challenges
- Azure Container Storage overview
- Architecture deep dive and extensibility
- Elastic SAN Overview
- Scaling with Azure Elastic SAN

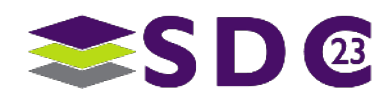

## Stateful workloads running on containers

Run large scale stateful container workloads with scalable, performant, available and cost-effective Storage

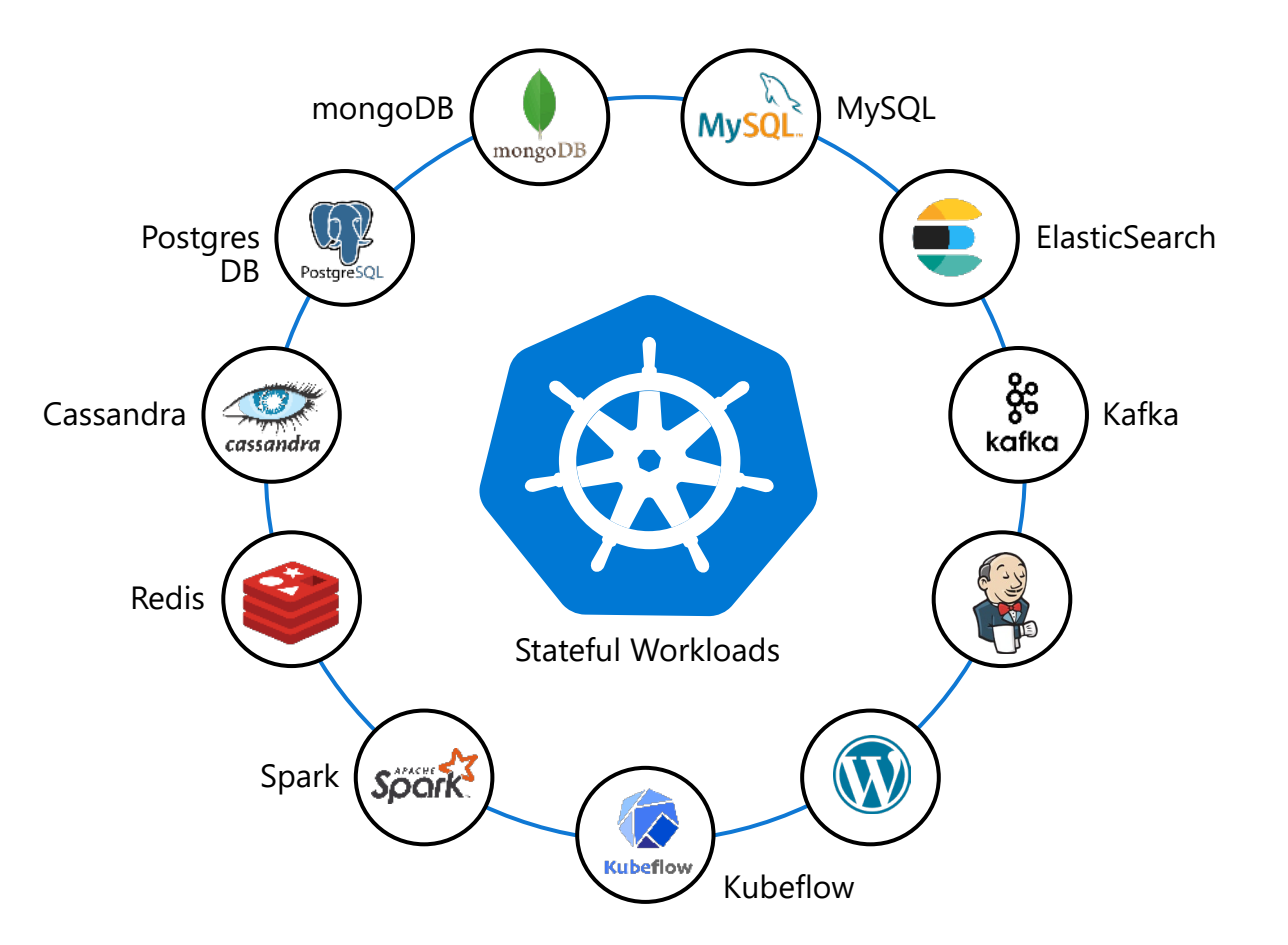

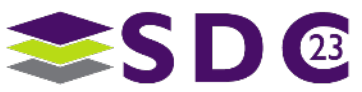

### **Challenges**

**Existing solutions built for IaaS centric architecture and retrofitted to containers**

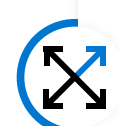

Unable to match the scale out speed and target of containers (pods)

Slow pod failover resulting in degraded availability of stateful containers

Limited coverage of available storage offerings

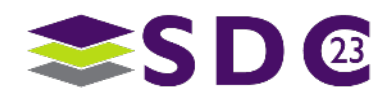

# Azure Container Storage overview

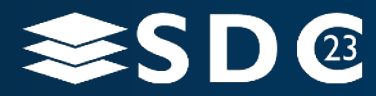

5 | ©2021 Storage Developer Conference ©. Insert Company Name Here. All Rights Reserved.

# Why Azure Container Storage

**Industry's first platform-managed container storage offering**

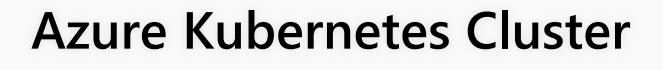

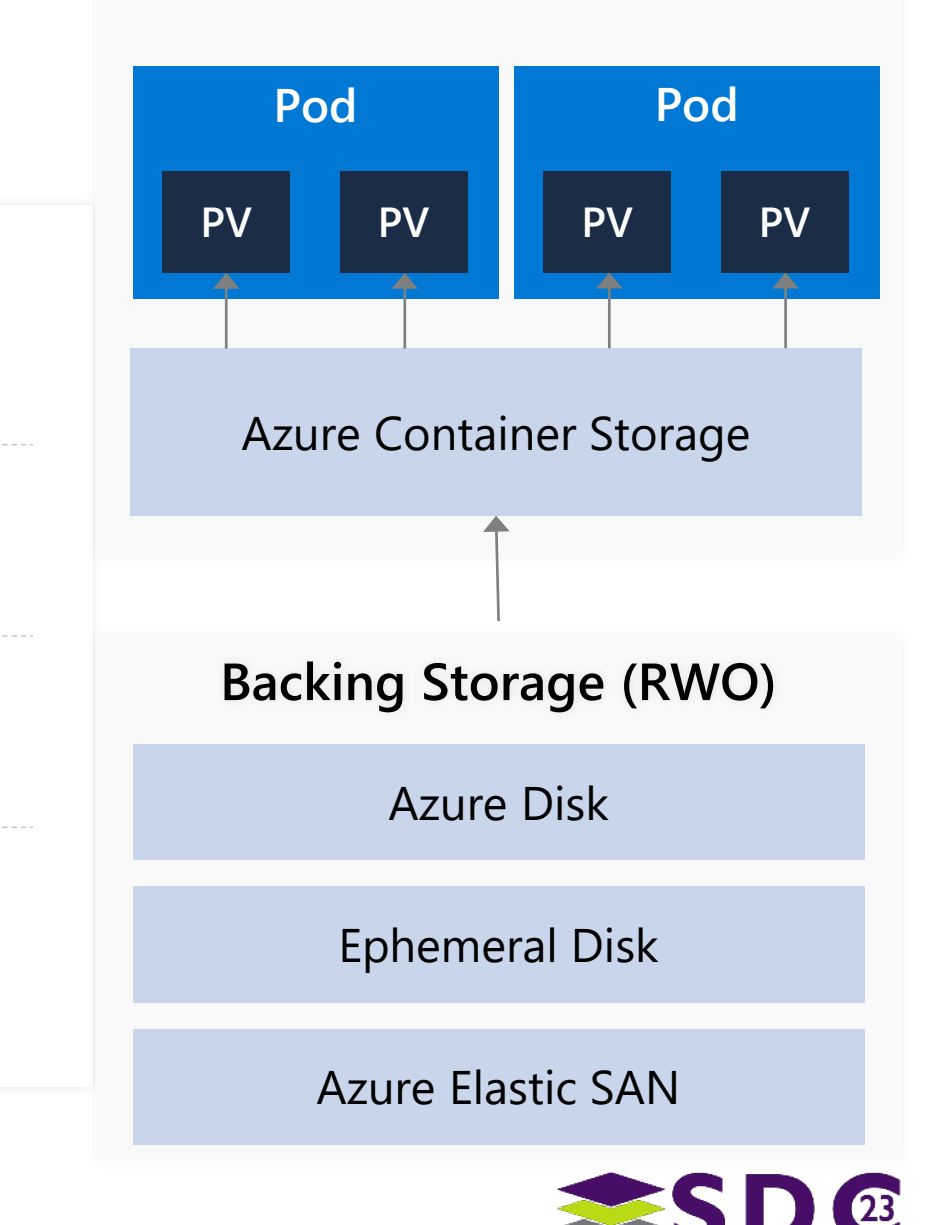

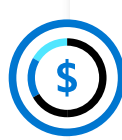

### Reduced Total Cost of Ownership (TCO)

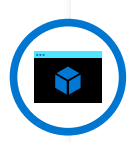

#### Kubernetes-native volume orchestration

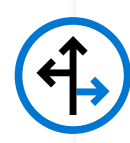

#### Rapid scale out and fast failover

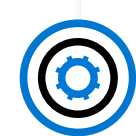

Unified management experience for the storage of your choice

### Inside Azure Container Storage

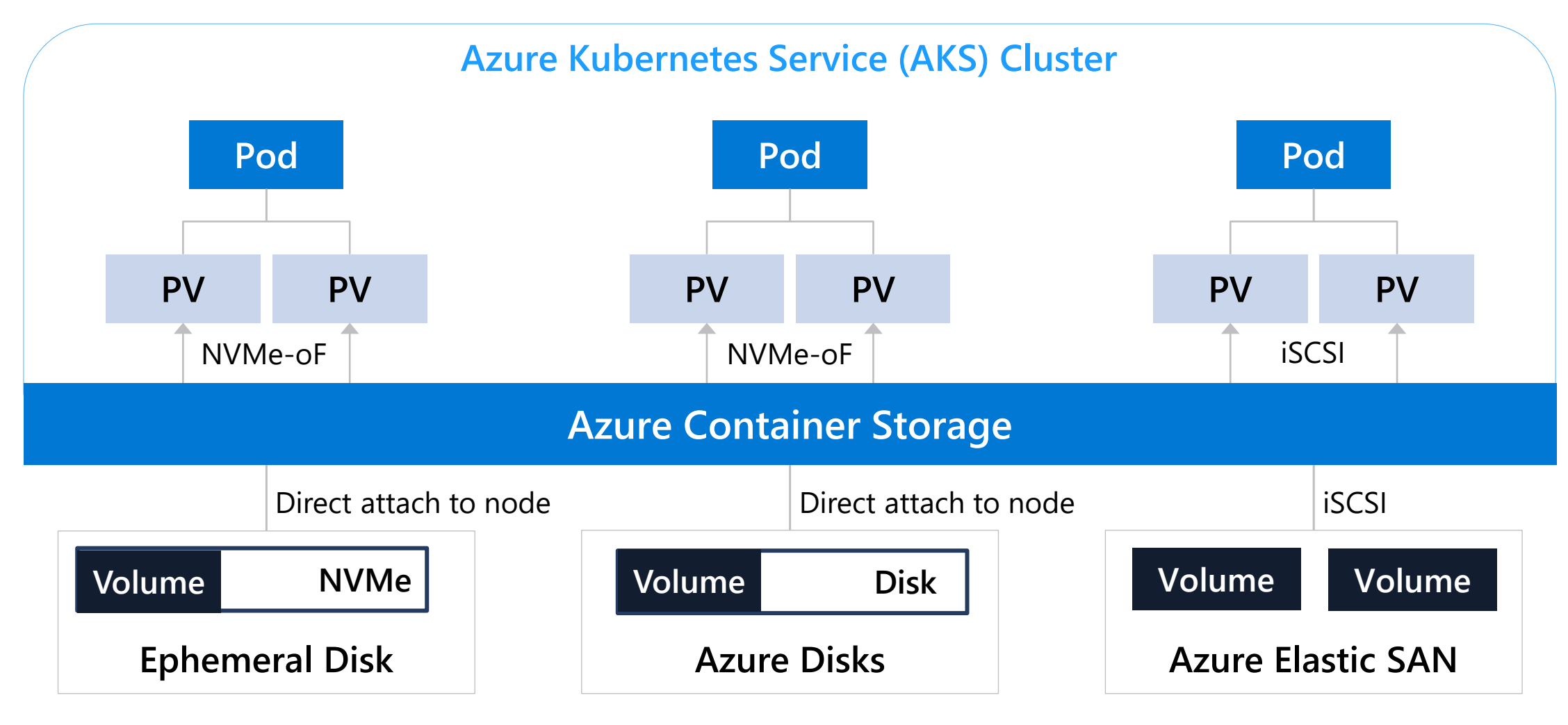

**Storage Pools**

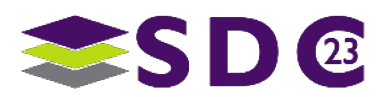

# Use Persistent Volumes with Containers

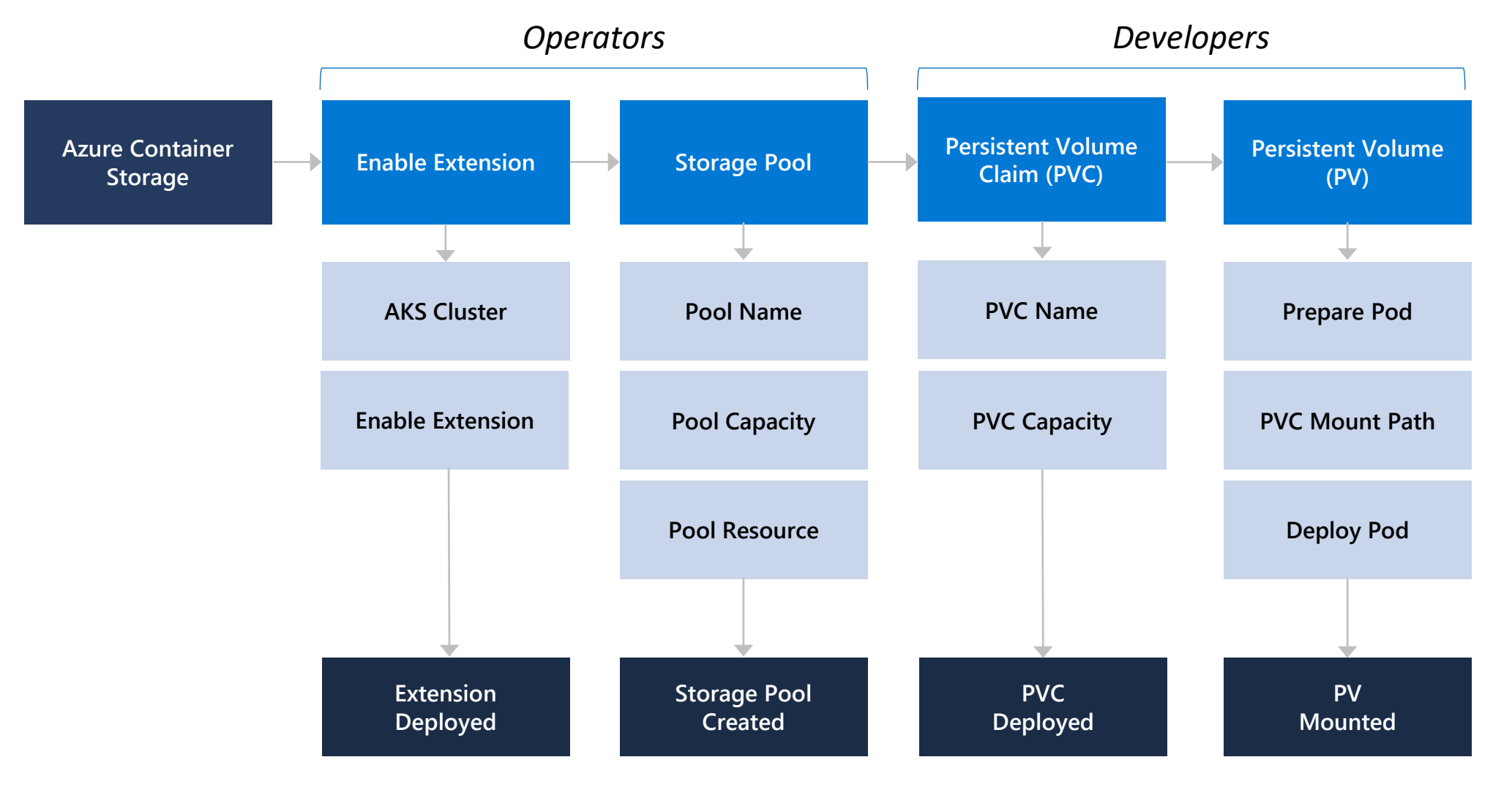

.......

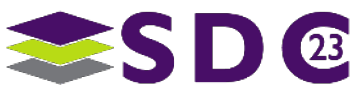

 $\bullet$ 

<u>. . . . . . . . . . . . .</u>

#### <u>\* 2222222222</u>

### Example

apiVersion: containerstorage.azure.com/v1beta1 kind: StoragePool metadata: name: azuredisk namespace: acstor spec: poolType: azureDisk: {} resources: requests: {"storage": 1Ti}

kubectl describe sc acstor-azuredisk Provisioner: containerstorage.csi.azure.com Parameters: acstor.azure.com/ storagepool = azuredisk, proto = nvmf, rep $l = 1$ 

apiVersion: apps/v1 kind: StatefulSet metadata: name: statefulset-kafka spec: …. volumeClaimTemplates: - metadata: name: persistent-storage spec: storageClassName: acstor-azuredisk accessModes: ["ReadWriteOnce"] resources: requests: storage: 10Gi

Storage Pool Definition and Storage Classes Storage Classes Stateful Sets

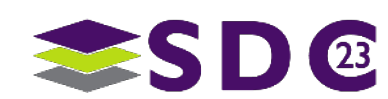

# Azure Container Storage deep dive

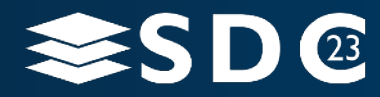

10 | ©2021 Storage Developer Conference ©. Insert Company Name Here. All Rights Reserved.

#### 

## Deep Dive

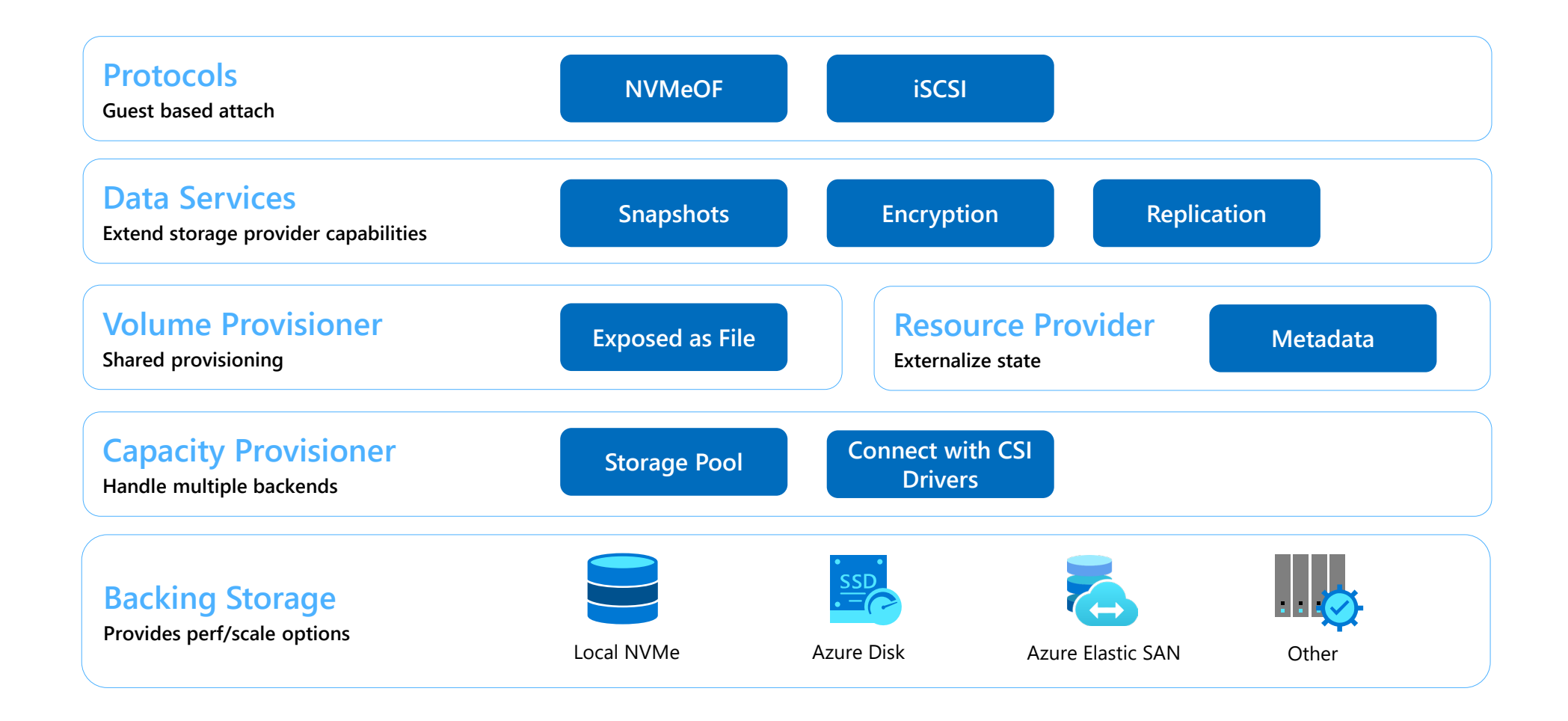

 $\begin{array}{ccc}\n\bullet & \bullet & \bullet & \bullet & \bullet \\
\bullet & \bullet & \bullet & \bullet & \bullet\n\end{array}$ 

<u>. . . . . . . . . . . .</u>

 $\bullet$   $\bullet$ 

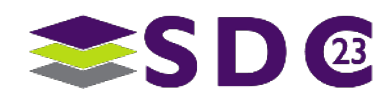

## Layering on the data services

#### **Volume Snapshots**

- Aligned with CSI Snapshot API
- Works with volume provisioner to restore snapshots
- Instant snapshot create and read using copy on write

### **Replication**

- Storage pool configured with 1+ replicas
- Replication engine sync writes using n/2+1 quorum
- Round robin reads across replicas
- Checks for data integrity

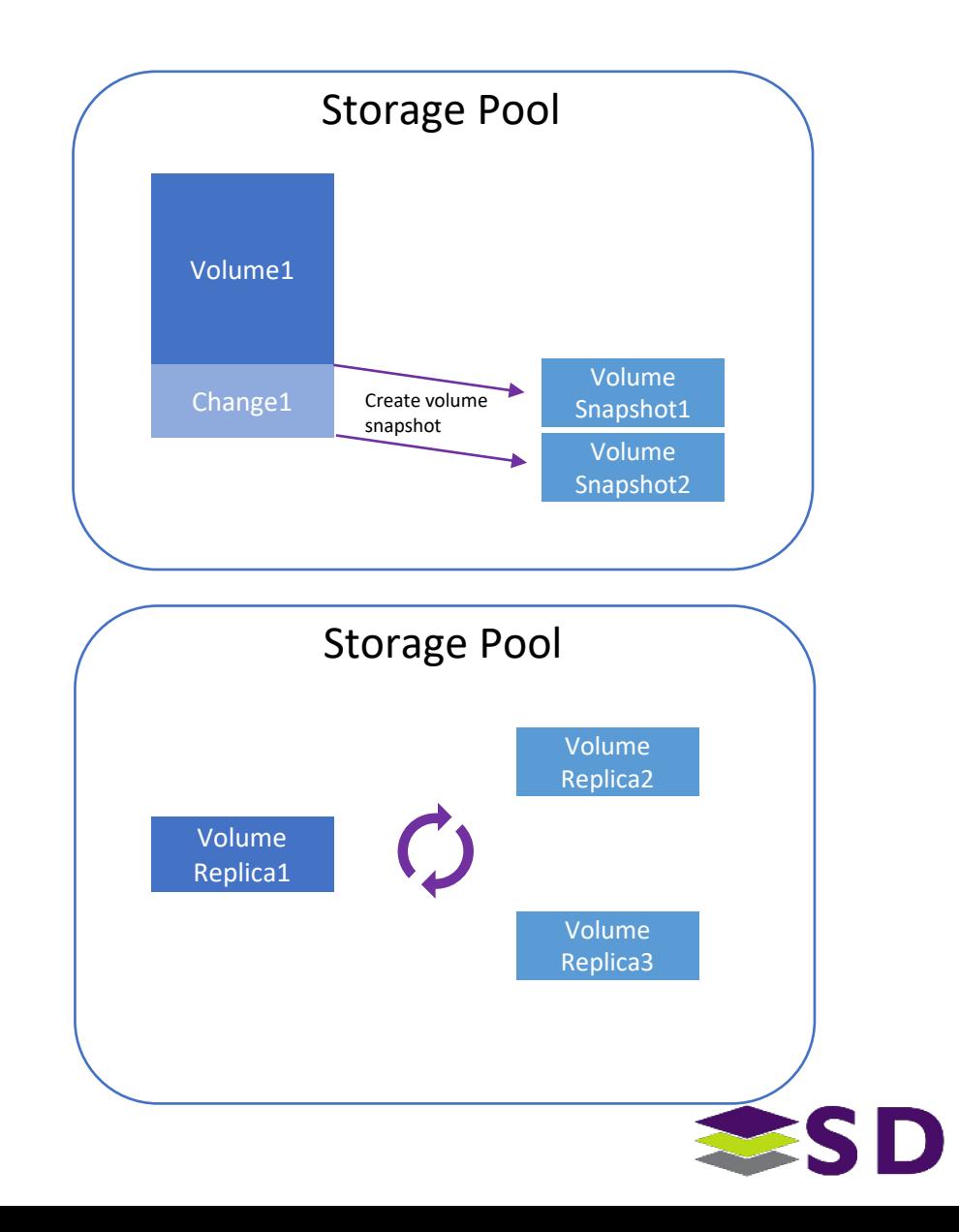

## Intelligent placement with capacity provisioner

#### **Using Storage Pools**

- Storage pool aggregates capacity and performance across homogenous storage in the cluster
- Dynamic placement decisions based on application performance and availability needs
- Enables parameterized capacity request mapping to storage pool with capability
	- E.g., 100 GB 20K IOPS volume can be served from Premium storage pool
- Understands Topology including multi-zone pools
- Provides a consistent experience by abstracting backing storage and adding capabilities as needed

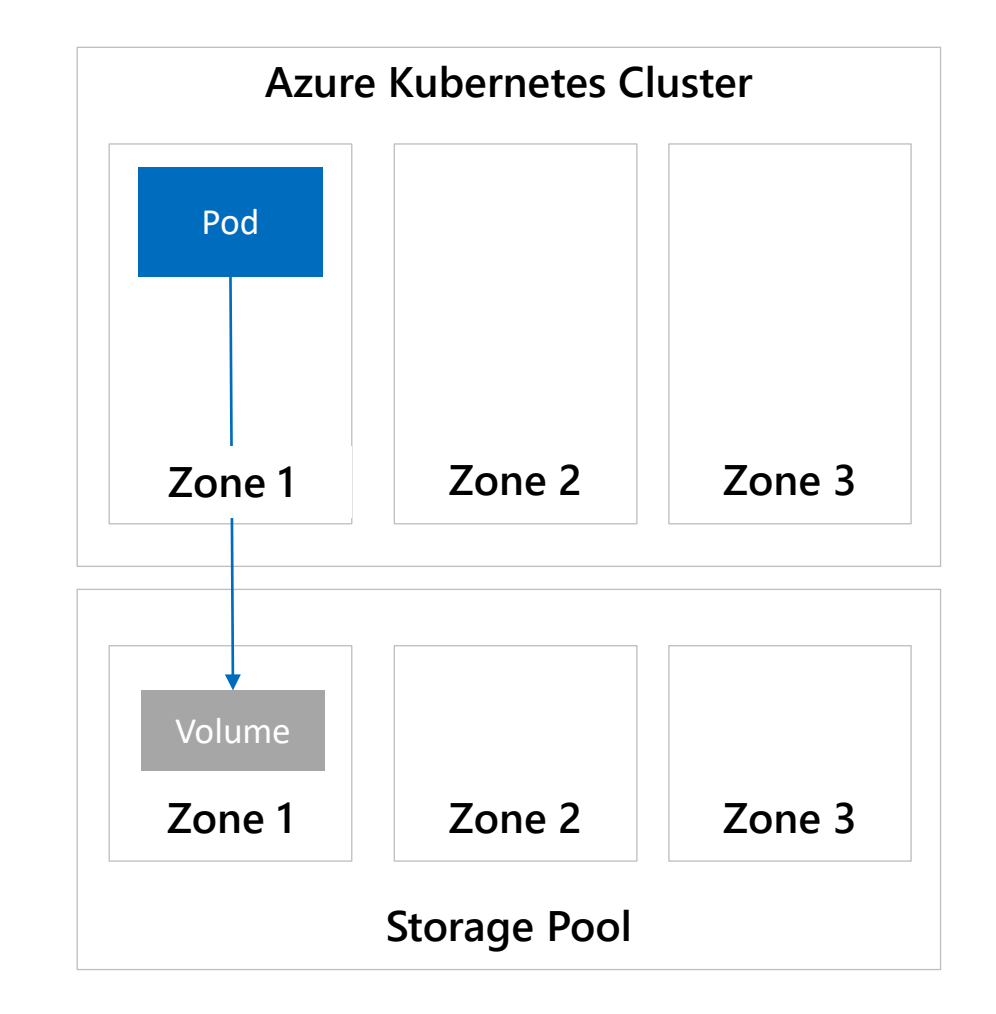

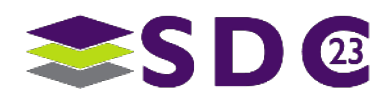

## Extensible to support multiple backing storage

 $\begin{array}{ccccc}\n\bullet & \bullet & \bullet & \bullet & \bullet & \bullet\n\end{array}$ 

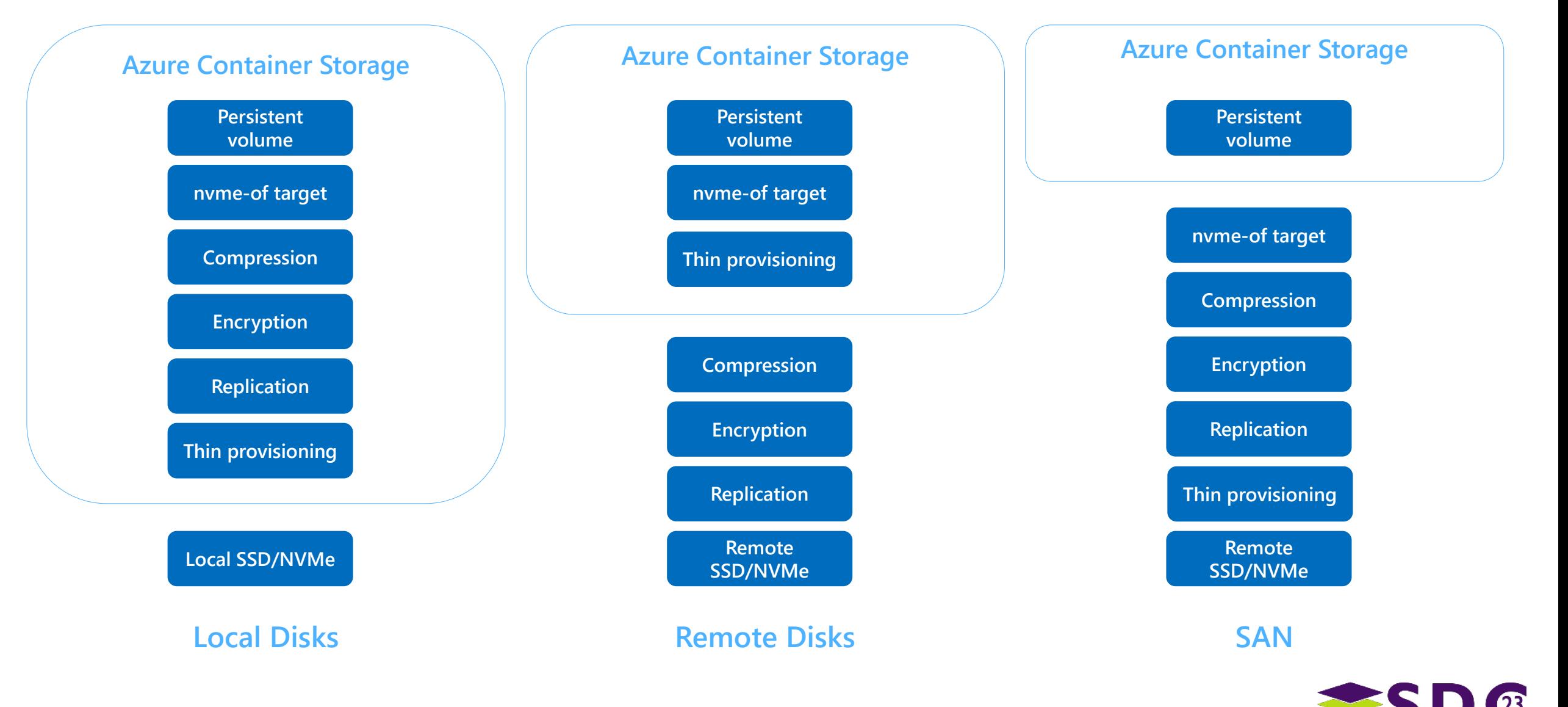

**2222** 

 $\begin{array}{cccccccccccccc} \bullet & \bullet & \bullet & \bullet & \bullet & \bullet & \bullet & \bullet & \bullet \end{array}$ 

14 | ©2023 SNIA. All Rights Reserved.

# Azure Elastic SAN overview

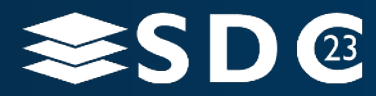

15 | ©2021 Storage Developer Conference ©. Insert Company Name Here. All Rights Reserved.

### Inside Azure Container Storage

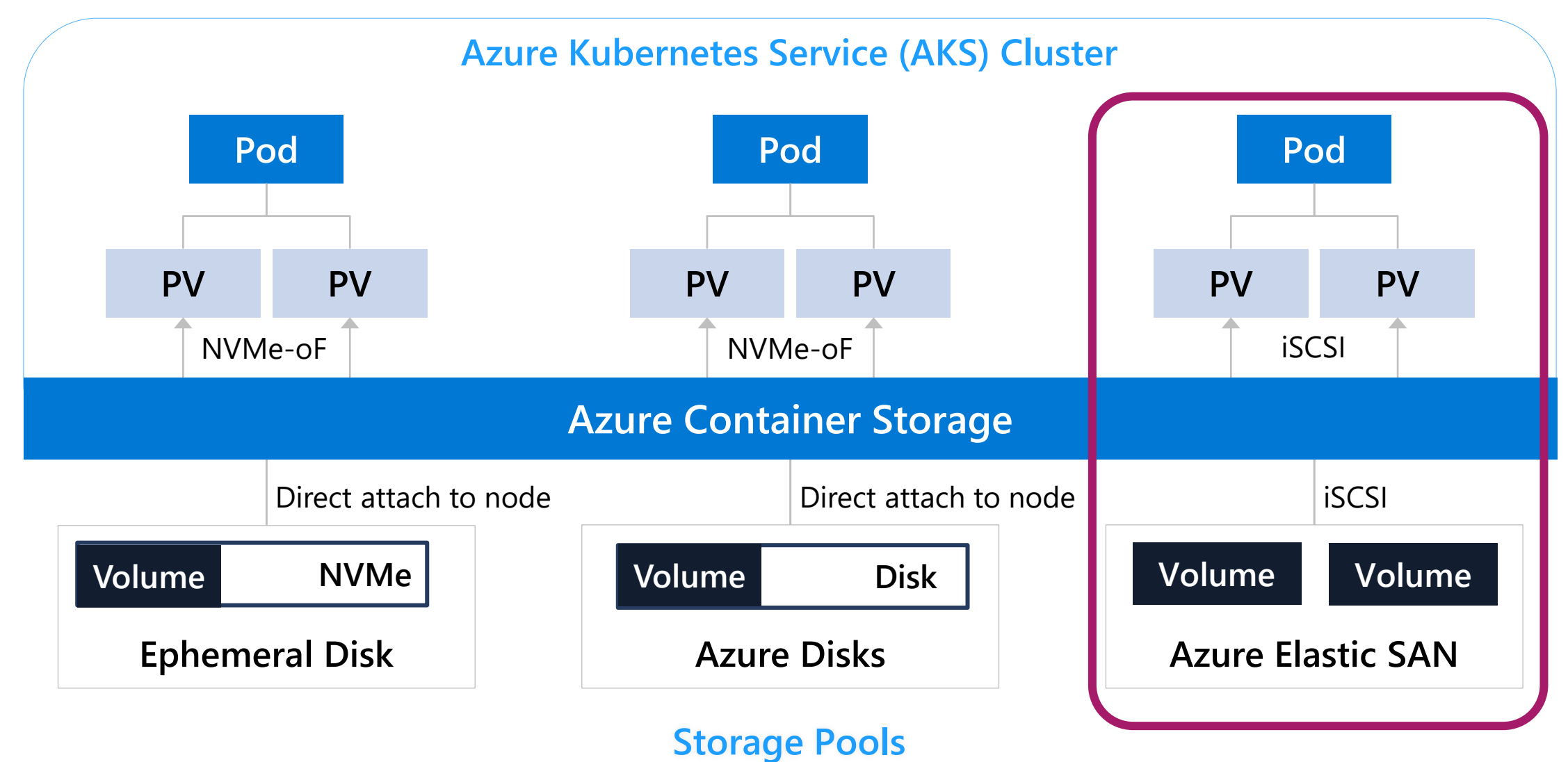

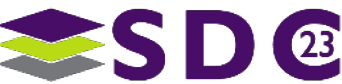

## Why use SAN for Container Storage?

#### **What is a traditional SAN?**

- Pool of capacity and IOPS for a single group, accessible to any workload
- "Group" might be a company, department, or anything
- Workloads that shift within the "group" are interchangeable
- If the whole "group" is idle, we can do intelligent things like deduplication

#### **Isn't that a cloud?**

- Clouds support multiple "groups"
- The goal is to ensure consistent and high resource utilization
- Shifting workloads trigger load balancing operations

#### **Dynamic workloads want interchangeable storage**

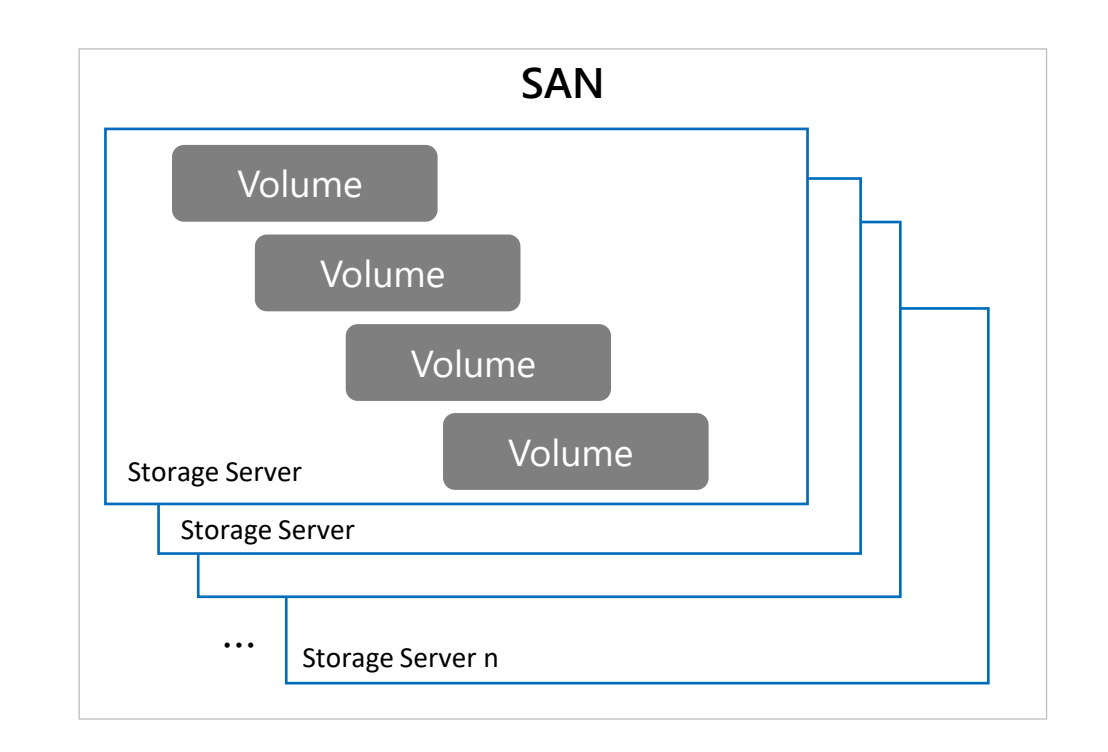

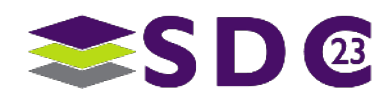

# Introducing Azure Elastic SAN

**A brand-new cloud native SAN solution**

**Industry's first fully managed SAN offering in the cloud**

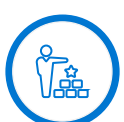

Deploy, manage, and host workloads on Azure with an end-to-end experience similar to an on-premises SAN

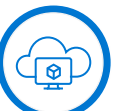

Bulk provision storage to achieve massive scale (millions of IOPS, double-digit GB/s)

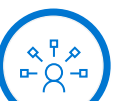

Simplified provisioning, scaling, and access management, with redundancy built in

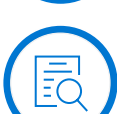

Support standard industry protocol (iSCSI) for data access

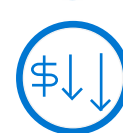

**Rather than manage individual disks for each of your workloads, save time and money with a cloud-native SAN**

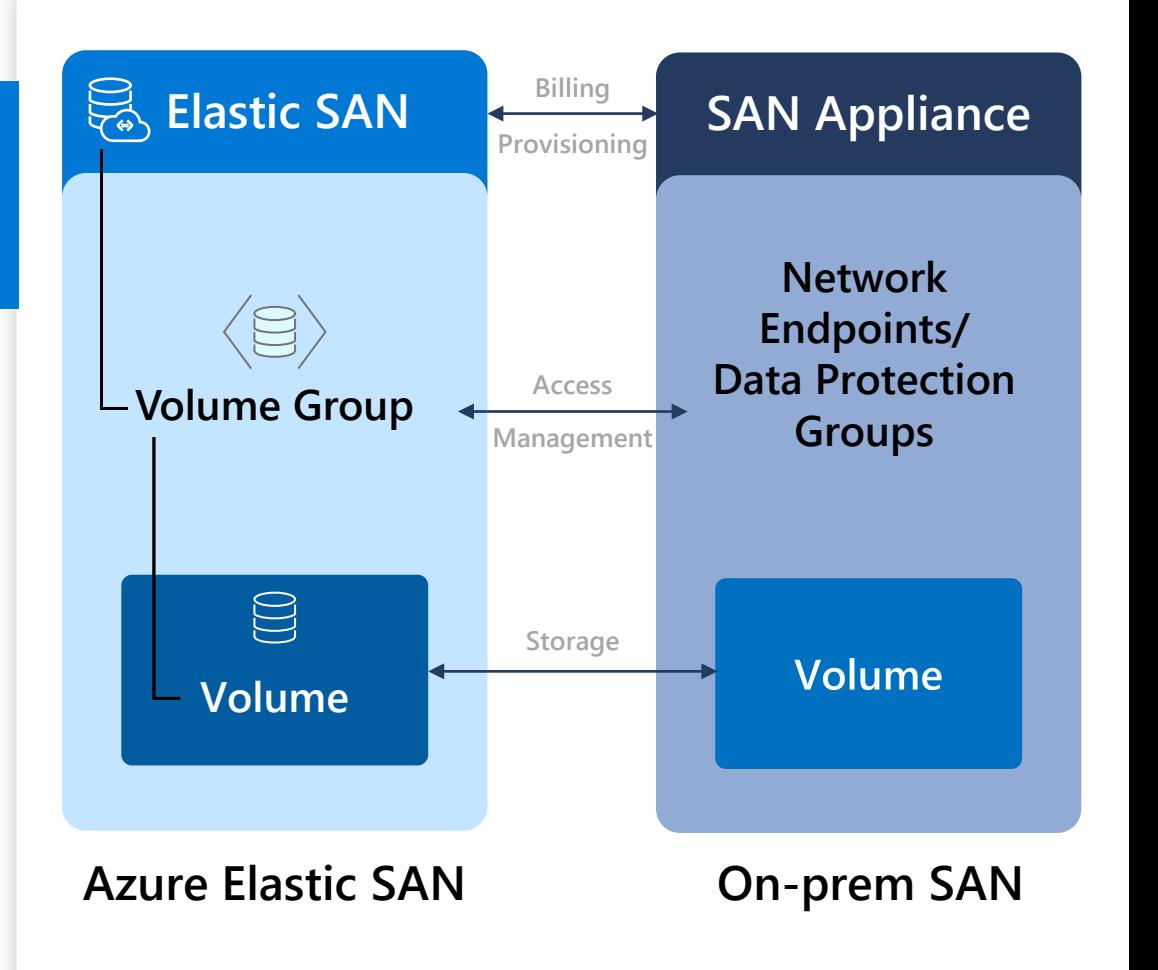

## **Elastic SAN**

#### **Provisioning resources and Billing**

**Two provisioning units: Base and Capacity-only**

**Billed on provisioned storage for capacity and performance**

#### **Operations include:**

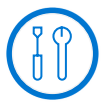

Create Elastic SAN

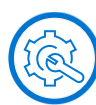

Update provisioned resources in base or capacity-only scale units

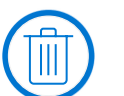

Delete Elastic SAN

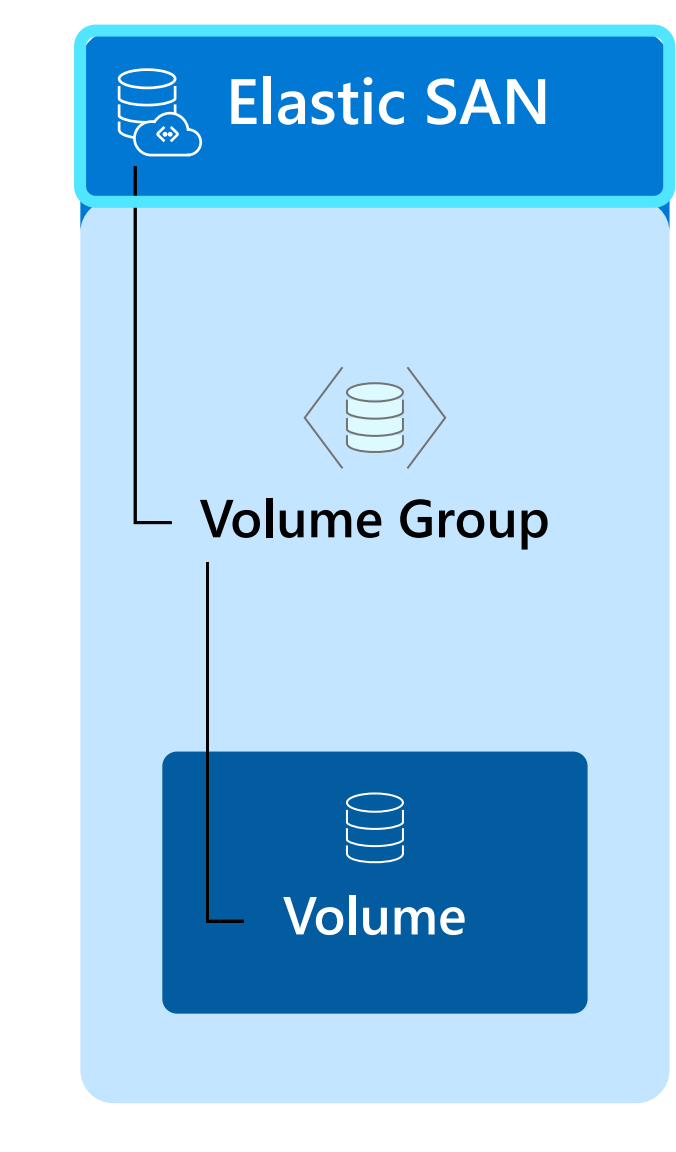

## **Volume Group**

**Applying security, encryption, data protection configurations**

**Configurations on the volume groups apply to all volumes within the group**

**A Elastic SAN can have up to 20 volume groups**

#### **Operations include:**

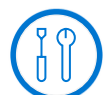

- Create volume group
- Update network configurations
- Update encryption Settings

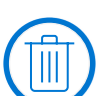

Delete volume group

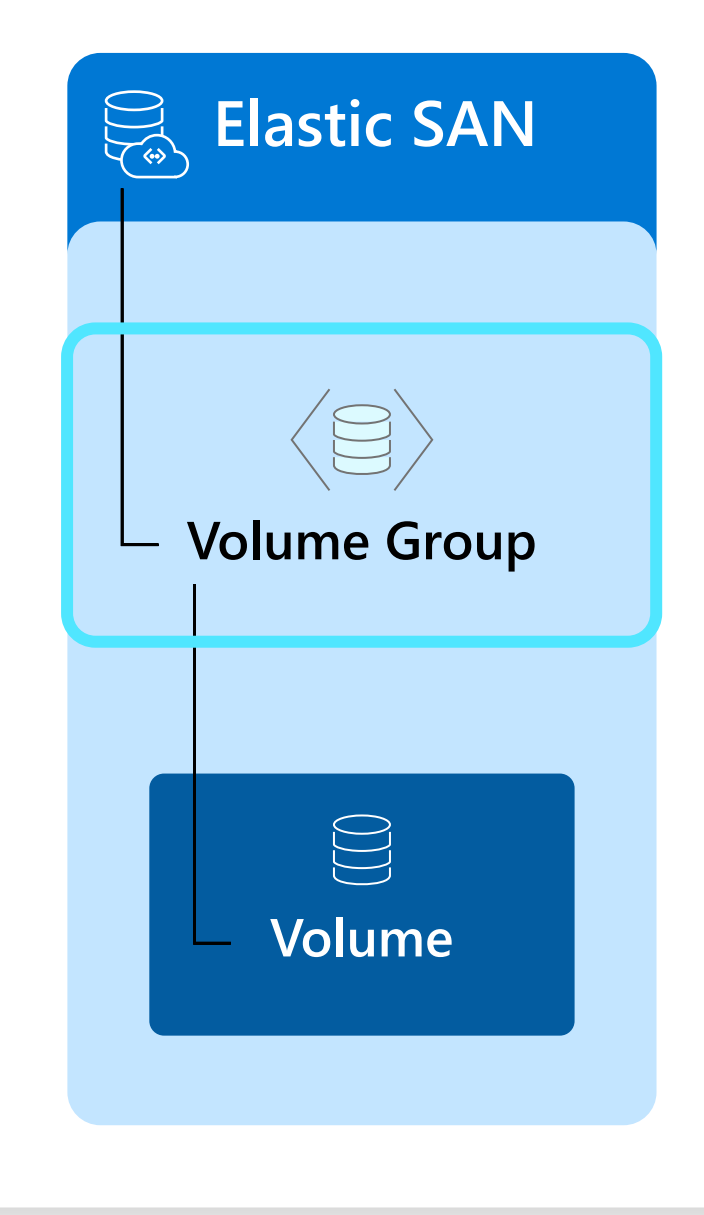

### **Volume**

**Data storage, the actual storage unit**

**Read/Write access over iSCSI**

**Dynamic pooling of provisioned performance targets**

#### **Operations include:**

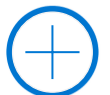

Create volume

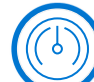

Update volume size to scale up performance or capacity

#### Delete volume

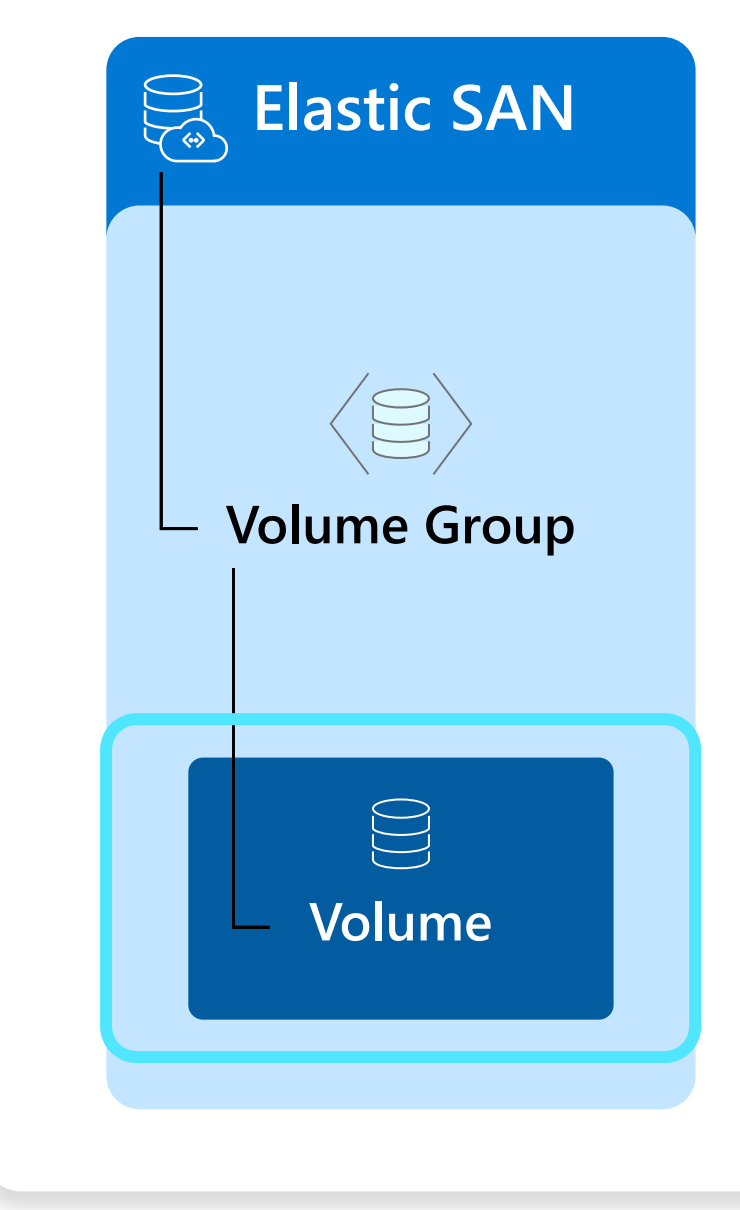

## **Azure Elastic SAN**

### **Enabling container native scale**

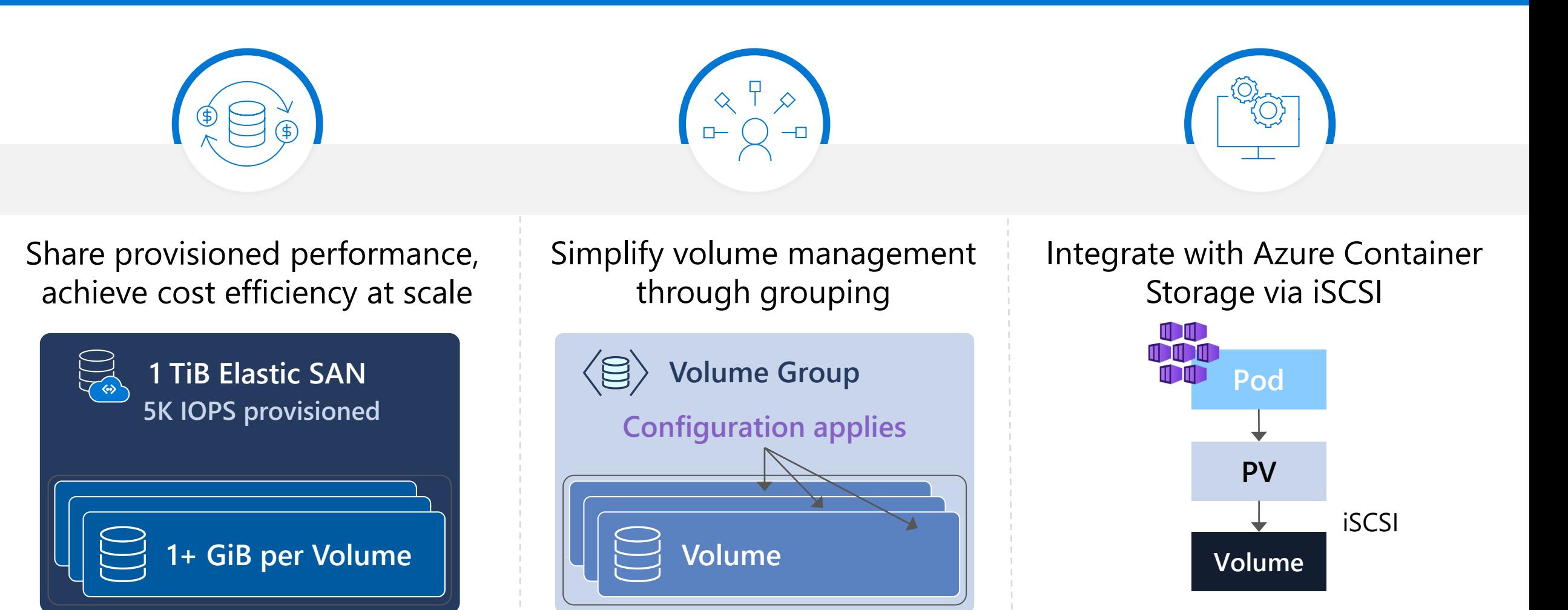

# **Azure Elastic SAN** deep dive

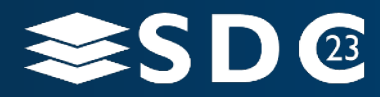

23 | ©2021 Storage Developer Conference ©. Insert Company Name Here. All Rights Reserved.

## Inside Azure Storage (Recap)

#### **Front-end layer**

- Protocol endpoint
- Authentication/Authorization
- Metrics/logging

### **Partition layer**

- Understands and manages our data abstractions
- Massively scalable key/value store
- Key ranges assigned to servers

#### **Stream layer (Distributed File System)**

- Data persistence and replication (JBOD)
- Append-only file system

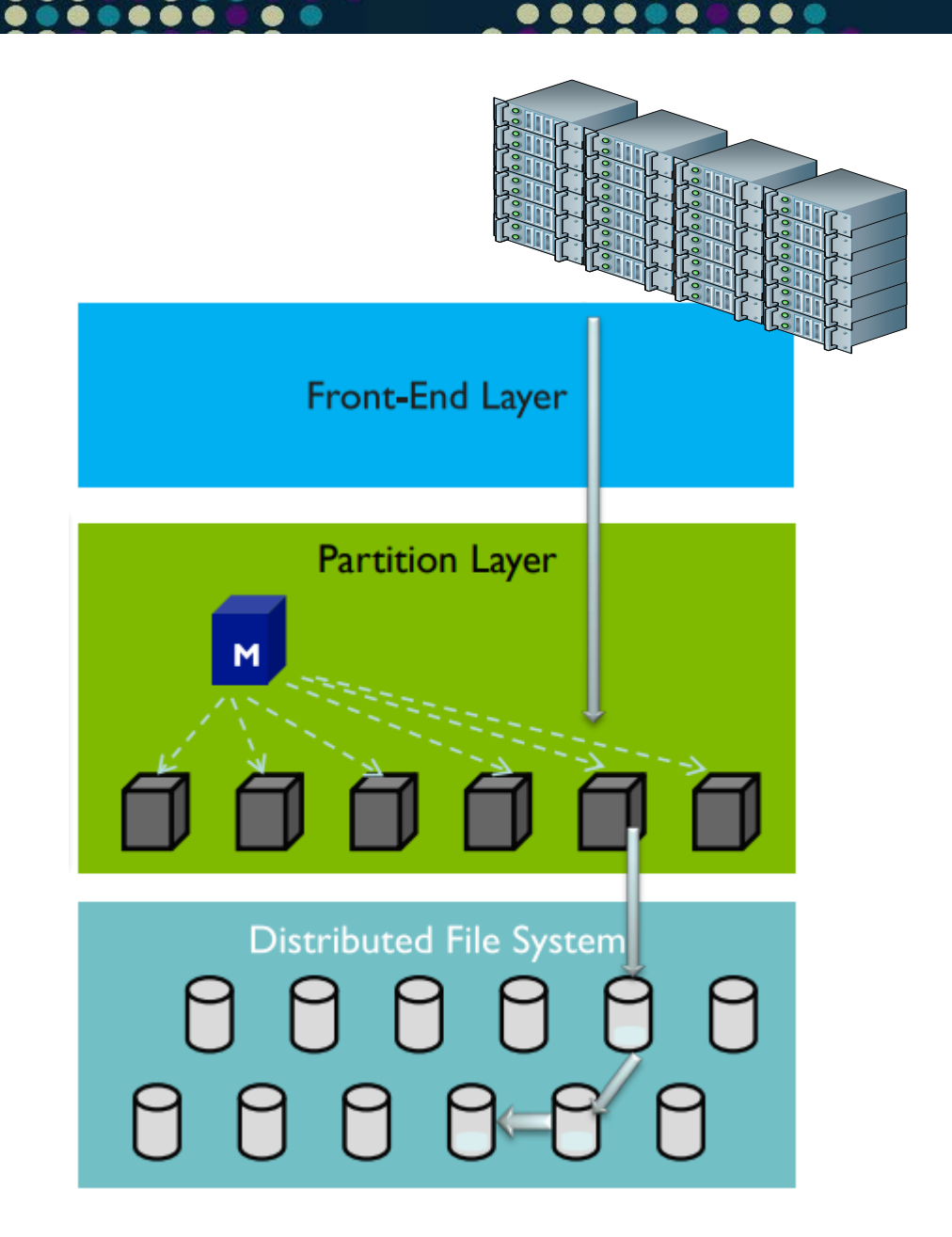

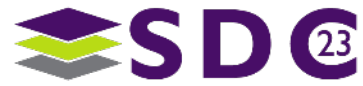

# Azure Storage multi-protocol support

*Authentication, throttling, logging Protocol frontend, versioning*

*Storage operations business logic*

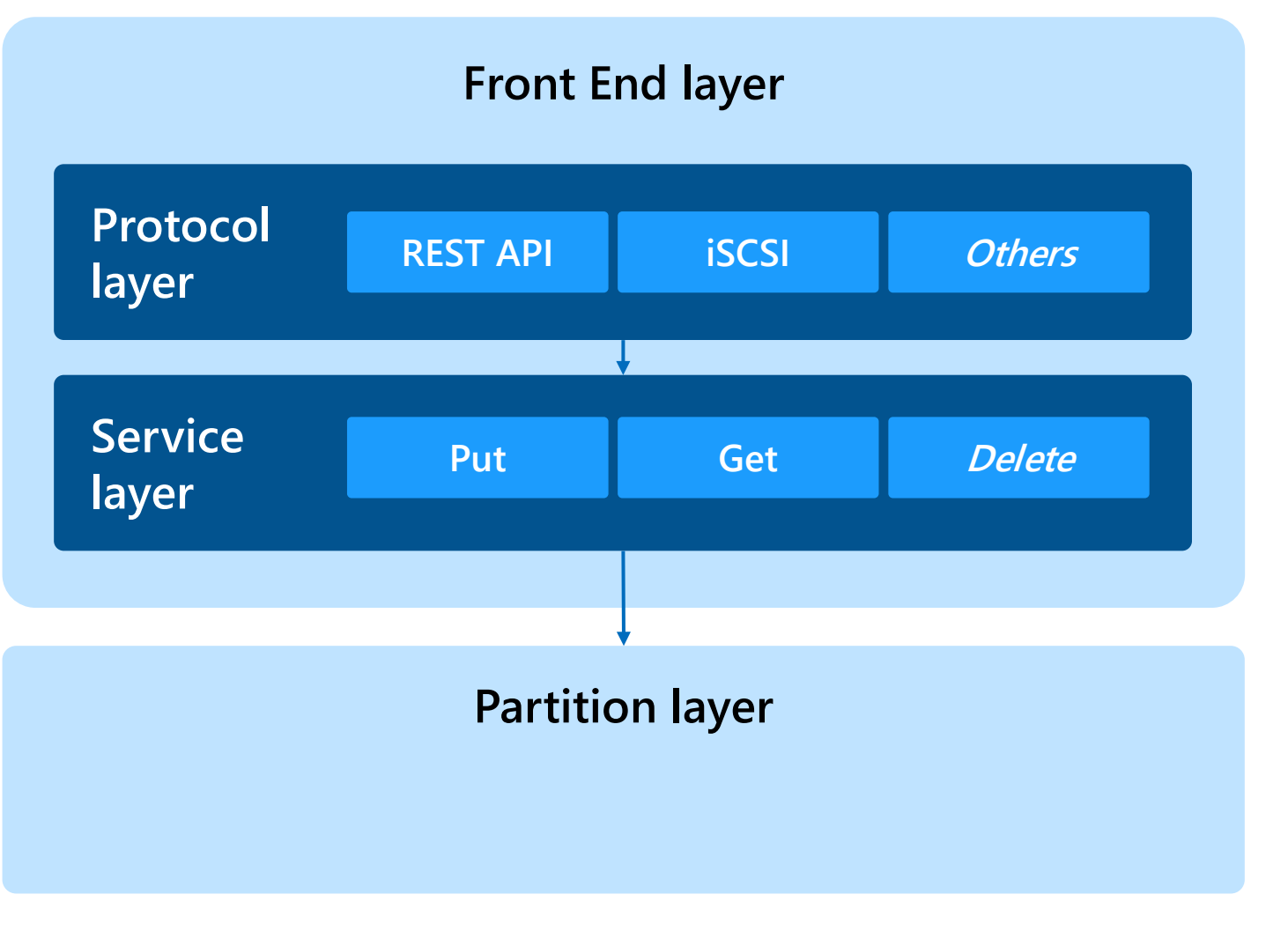

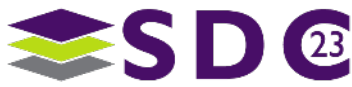

## Scaling with networked storage

### **Each network connection to a different front end**

- Not limited by IOPS from a single storage server
- MPIO is well supported

### **Ubiquitous initiator support with iSCSI**

• Integrate with Linux and Windows nodes

### **Not limited by "local" SCSI bus under a VM**

- Can have far more storage devices attached
- Important for a VM hosting many containers

### **Expansion to other protocols in future**

- Particularly for encryption-in-transit
- Talk to me about TLS-PSK

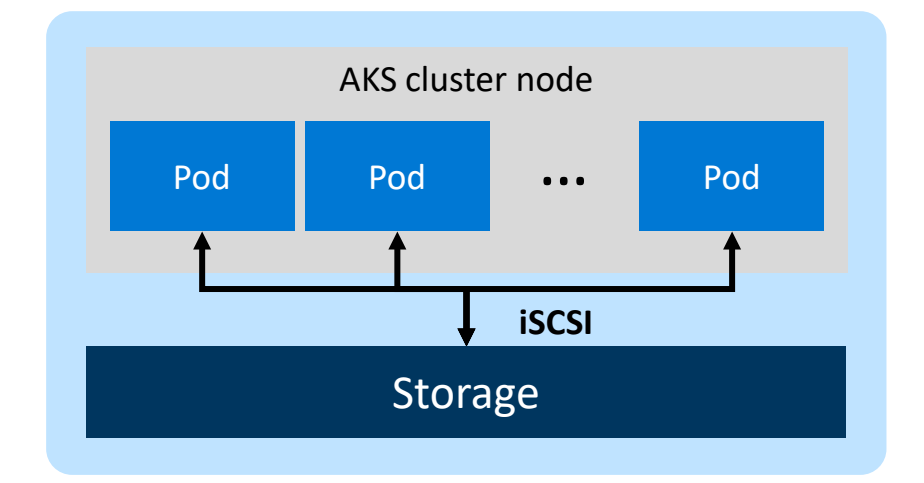

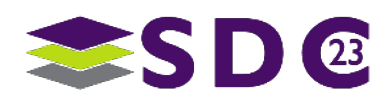

## iSCSI target scaling with Elastic SAN

### **How do we scale containers with SAN?**

- Containers may have short lifetime. Network connections are relatively fast to establish and terminate
- From a user perspective, authentication counts as part of connection cost
- Administratively simpler to have a fleet of containers and a pool of storage
- Should be able to allocate IOPS and capacity based on demand

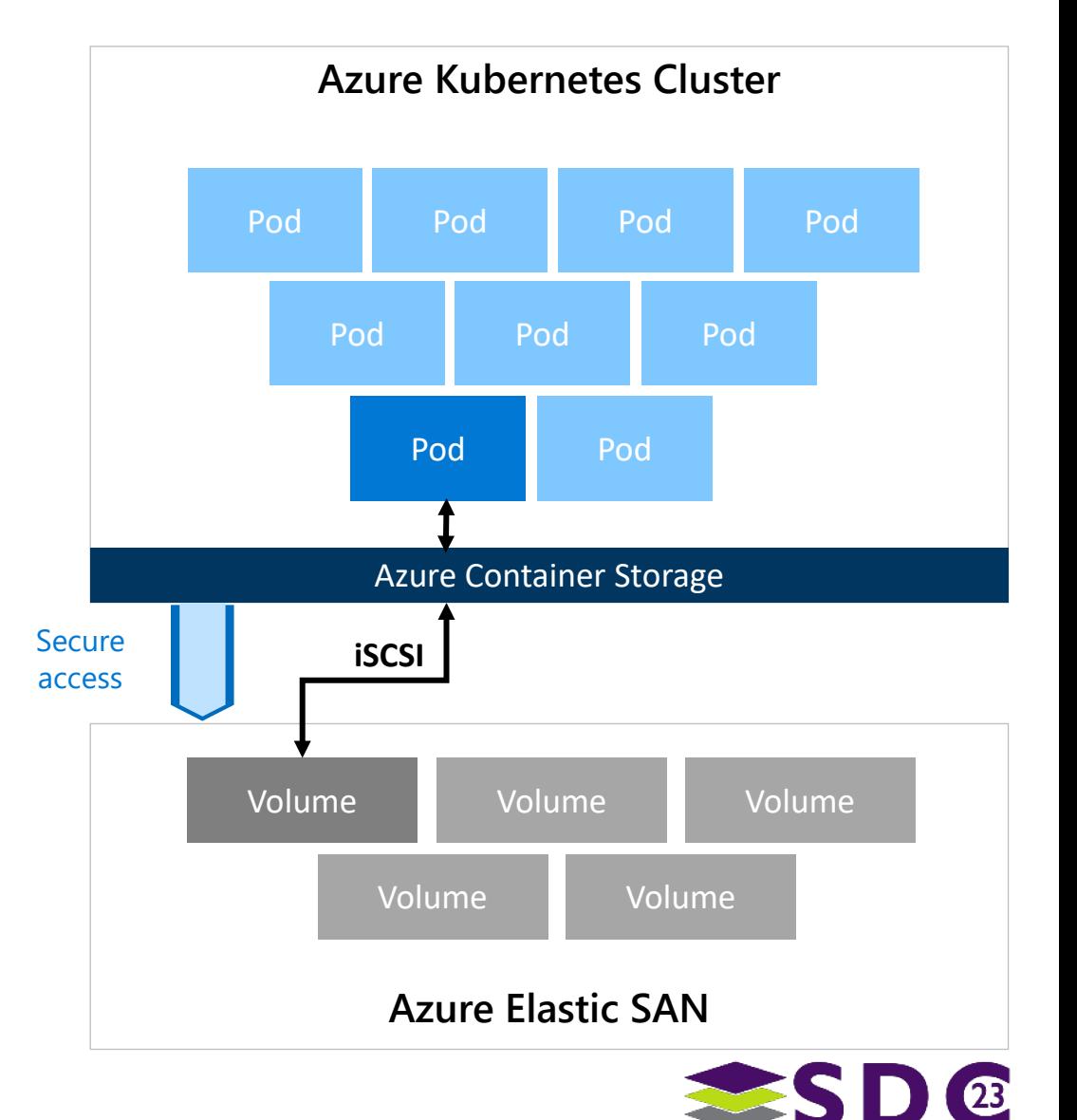

## Making storage interchangeable

### **Solution: sharding!**

- If all storage exists on the same servers, shifting workloads won't shift loads
- A frontend protocol iSCSI or NVMe – can redirect requests as needed
- Sharding normally creates challenges for global state – think snapshots
- But here we have a single frontend

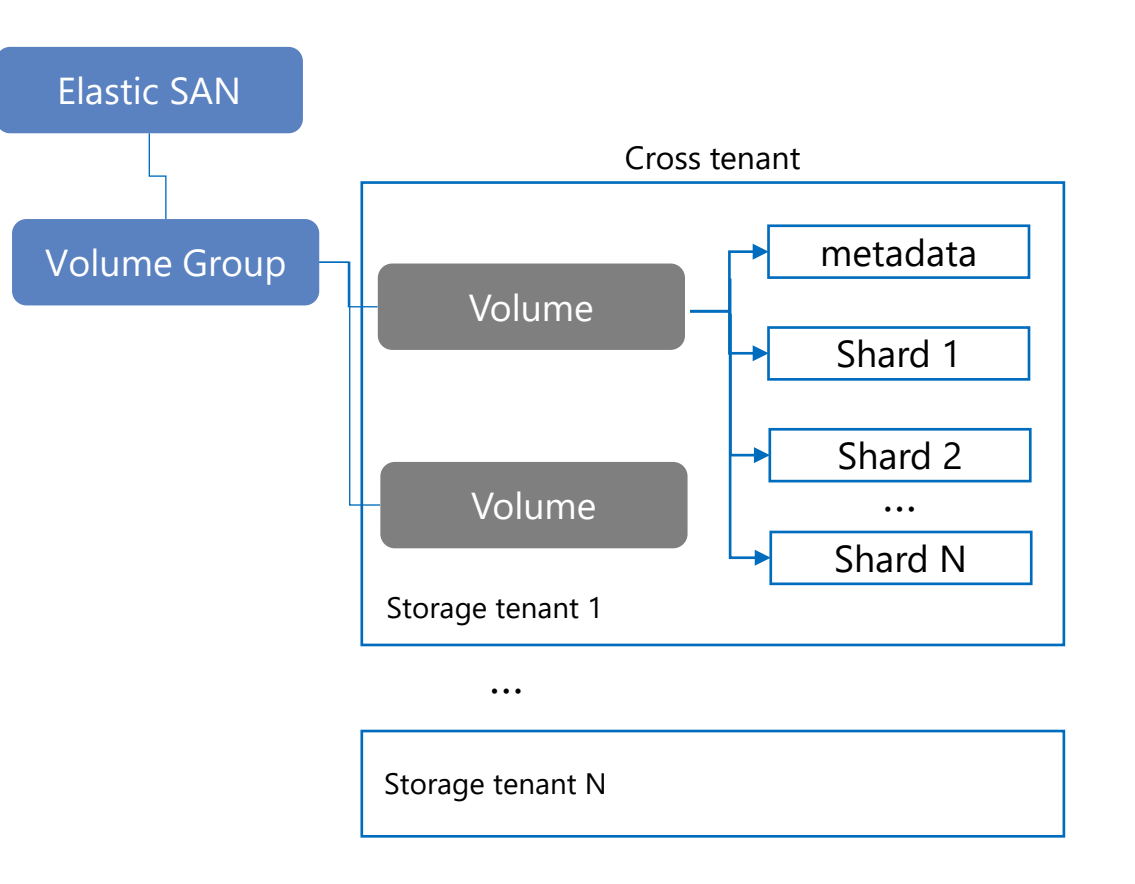

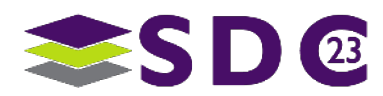

## I lied.

- Depending on workload, one TCP connection might not be enough.
- Scaling "out" lots of workloads, one connection each
- Scaling "up" many connections for one workload
- Unlike traditional SAN, each connection is managed by a different physical server
- But the total count remains manageable – it's possible to coordinate

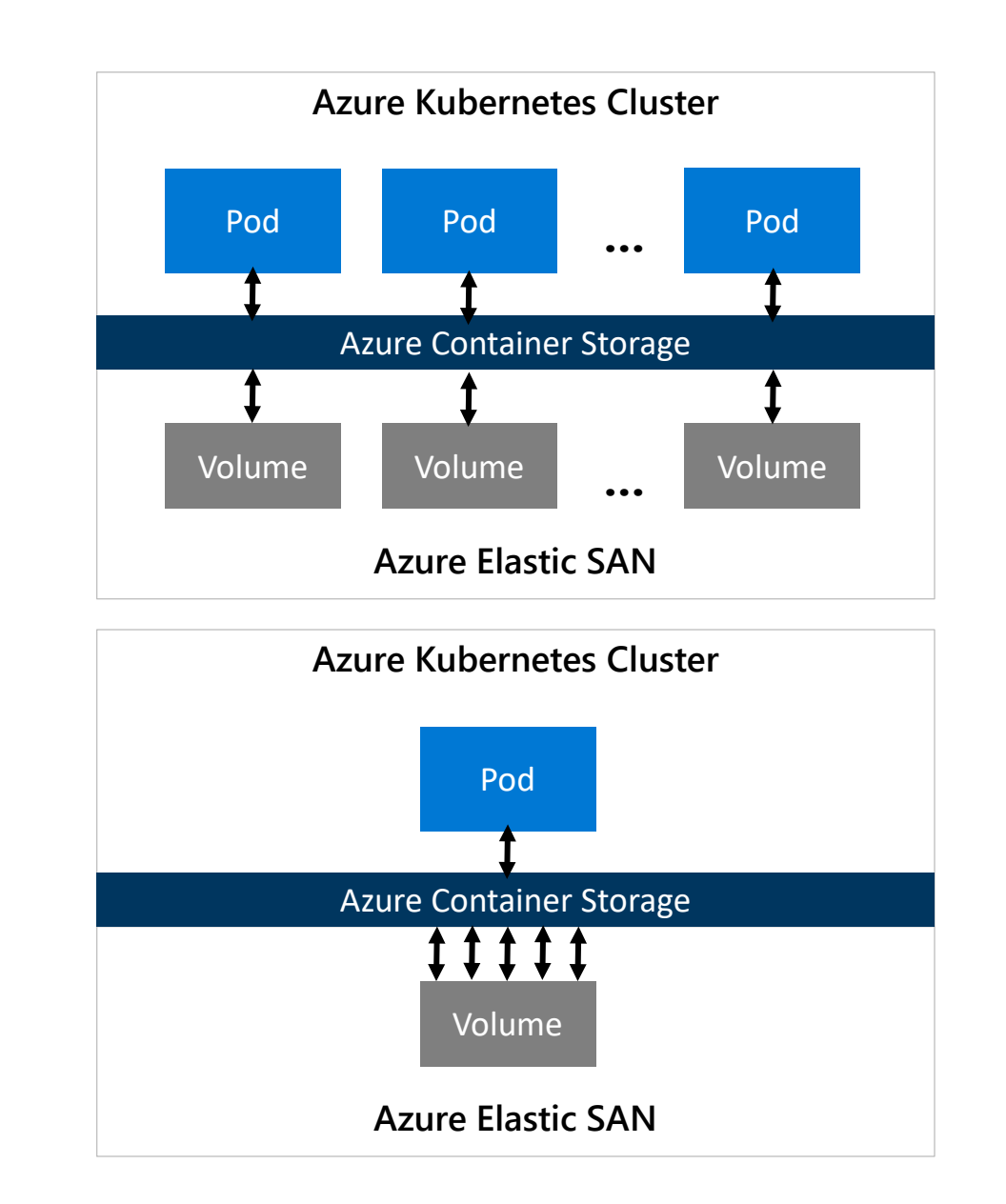

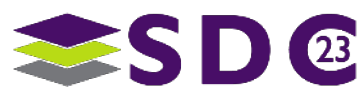

## Shard creation and deletion

- Shards have defined names, distributed via hash
- Shards can be created on demand
- Passing all state to describe a shard on every write is expensive
- Instead, if a shard is being created, it can query state from the volume
- Shard deletion occurs via background scans
- If a volume is gone, shard records that it has expired

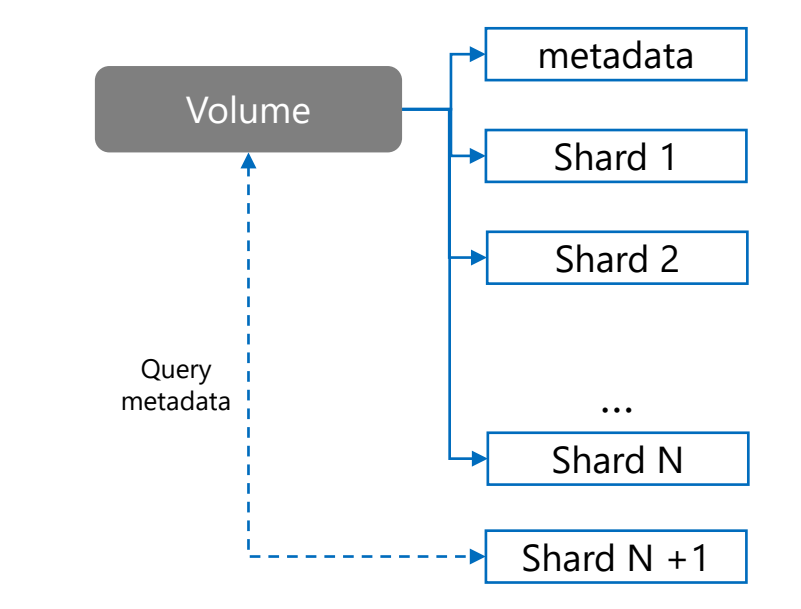

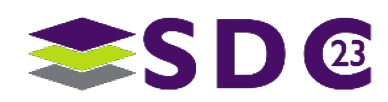

## Per Pool scaling up

- Each volume can be created on a different tenant
- Each volume is physically stored across a set of storage servers
- Each connection can be served by a different server
- Result: millions of IOPS, doubledigit GBps, single digit millisecond latencies

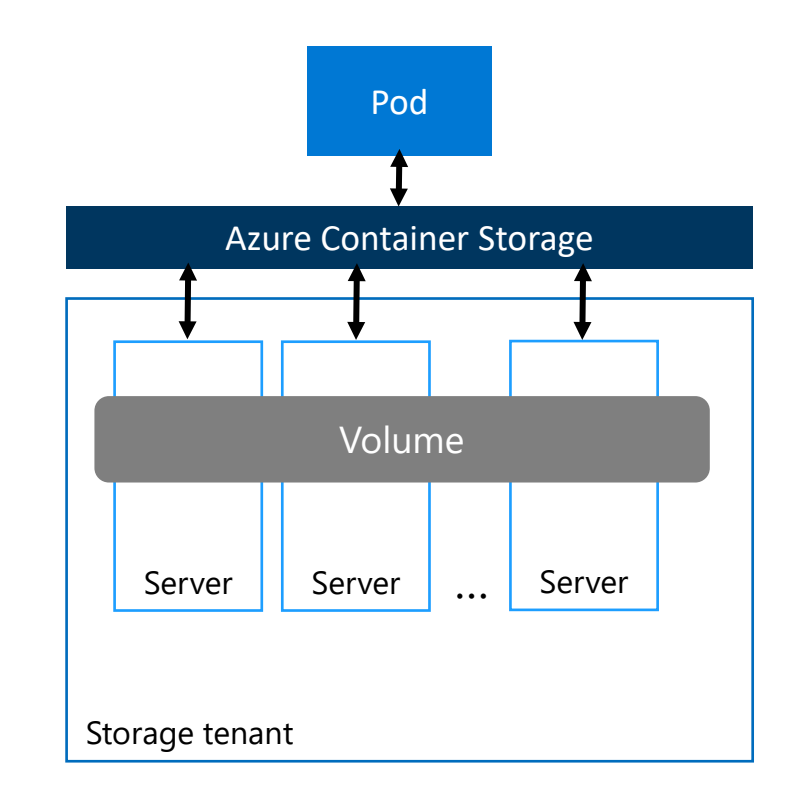

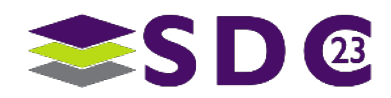

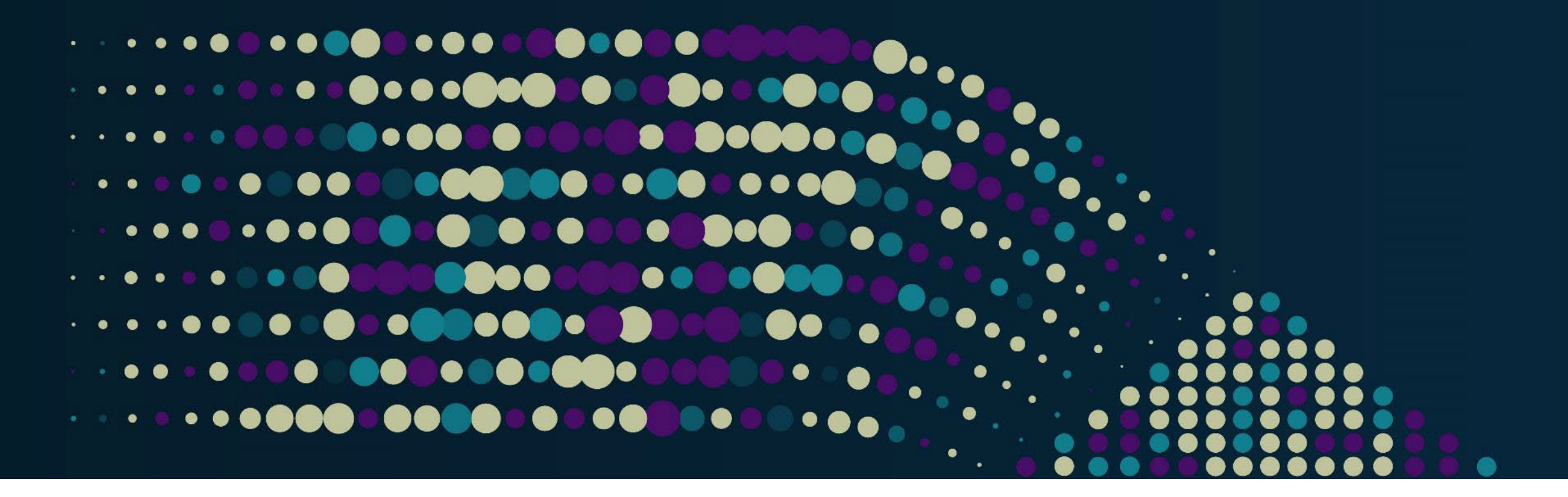

# Thank You

Please reach out to us at askcontainerstorage @ microsoft.com

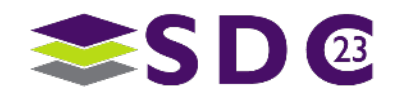

32 | ©2023 SNIA. All Rights Reserved.

#### **......**  $\bullet$   $\bullet$   $\bullet$ io o . . **. . . . . . . . . . . . . . . . . . . . . . .**  $\bullet$  $\bullet$   $\bullet$  $\bullet$  $\bullet\hspace{0.05cm} \bullet\hspace{0.05cm}\bullet\hspace{0.05cm}\bullet\hspace{0.05cm}\bullet\hspace{0.05cm}\bullet\hspace{0.05cm}\bullet\hspace{0.05cm}\bullet\hspace{0.05cm}$  $\bullet$  $\bullet$   $\bullet$   $\bullet$ IO ON TH  $\bullet$  $\bullet$  . The set of  $\bullet$ . . . . . . . . **. . . . . . . . . . .** .  $\bullet$

# Please take a moment to rate this session.

Your feedback is important to us.

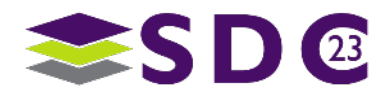

33 | ©2023 SNIA. All Rights Reserved.